# **Table of Contents**

#### **Introduction**

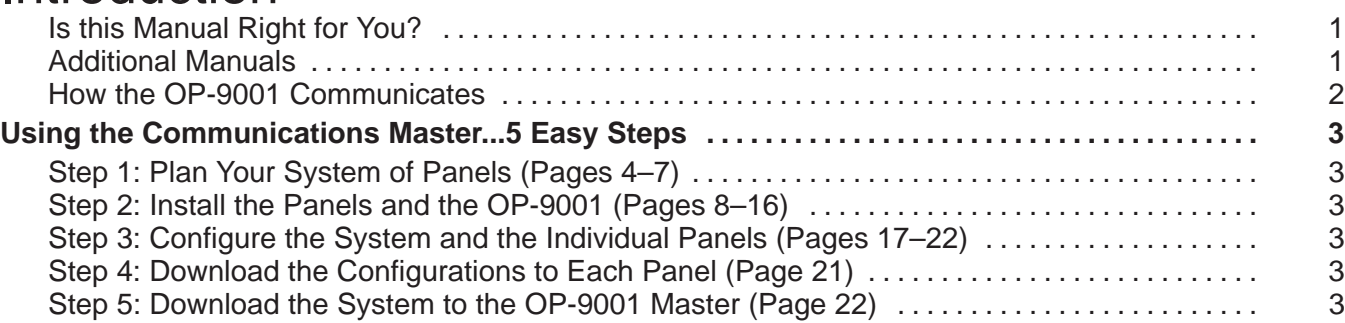

### Planning Your Memory Mapping

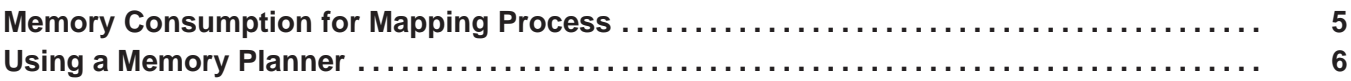

#### Installing the Panel

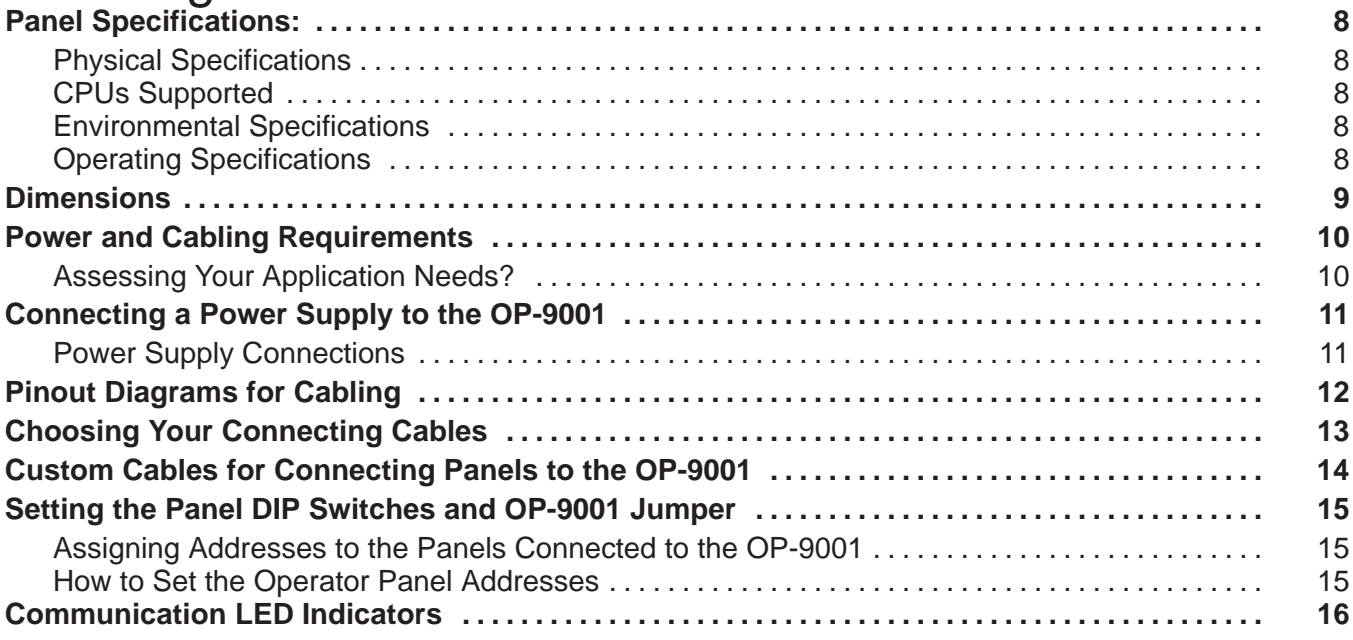

## Configuring Multiple Panels with the OPEditor

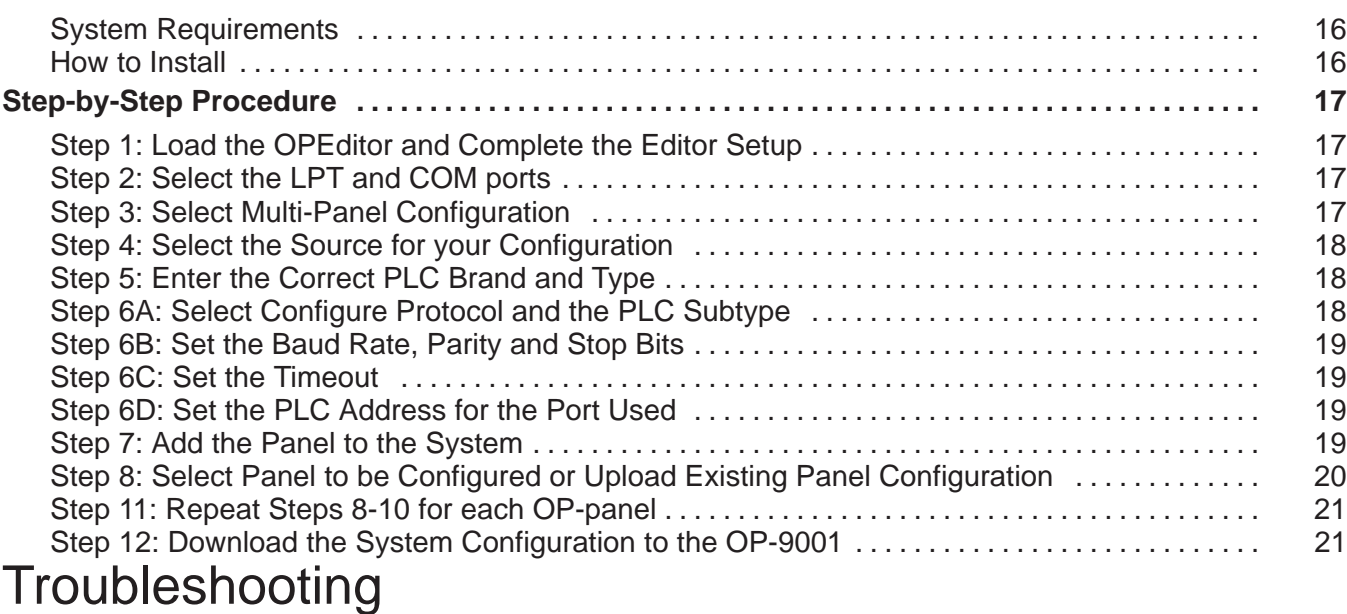

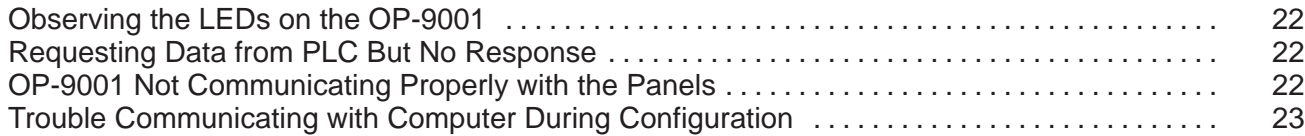